# **Parallel Processing in Python**

*DS 5110/CS 5501: Big Data Systems Spring 2024* Lecture 3

Yue Cheng

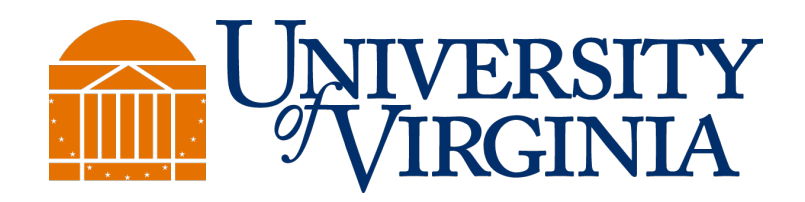

Some material taken/derived from:

• Wisconsin CS 320 by Tyler Caraza-Harter.

@ 2024 released for use under a CC BY-SA license.

# Learning objectives

- Describe the execution model of
	- process-level parallelism
	- thread-level parallelism
	- task-level parallelism
- Know how to measure the speedup metric
- Understand the difference of strong scaling vs. weak scaling

# **Outline**

- Motivation
- Three parallel execution models
- Demo
- Measuring speedup metric
- Task parallelism in Dask
- Demo

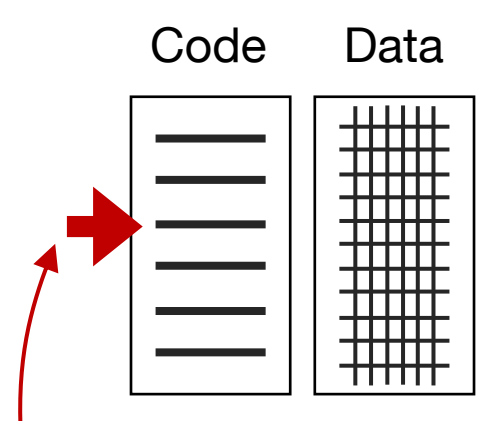

Instruction pointer (also called "program counter")

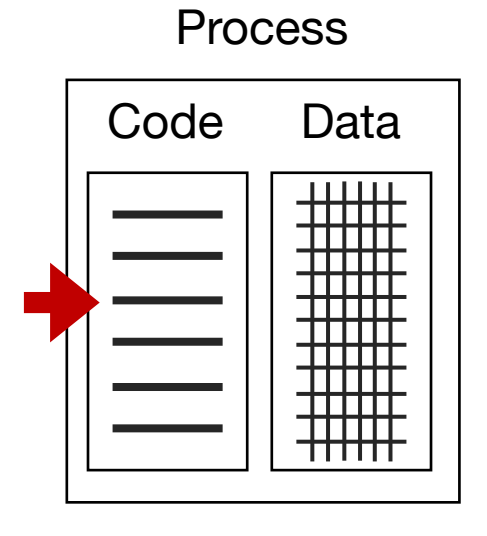

Instruction pointer belongs to a thread within the process

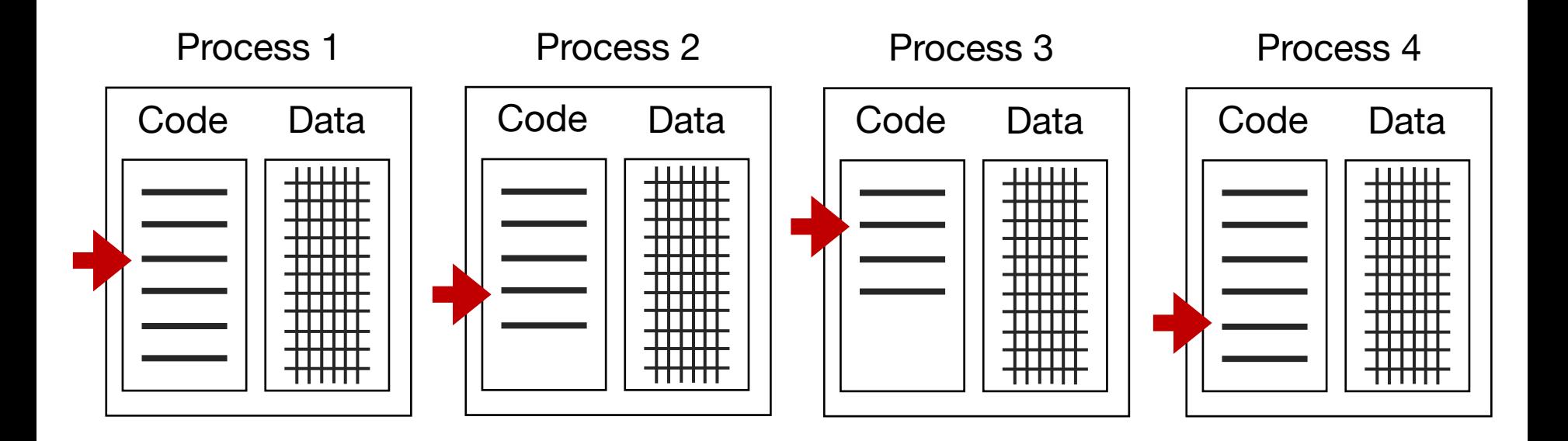

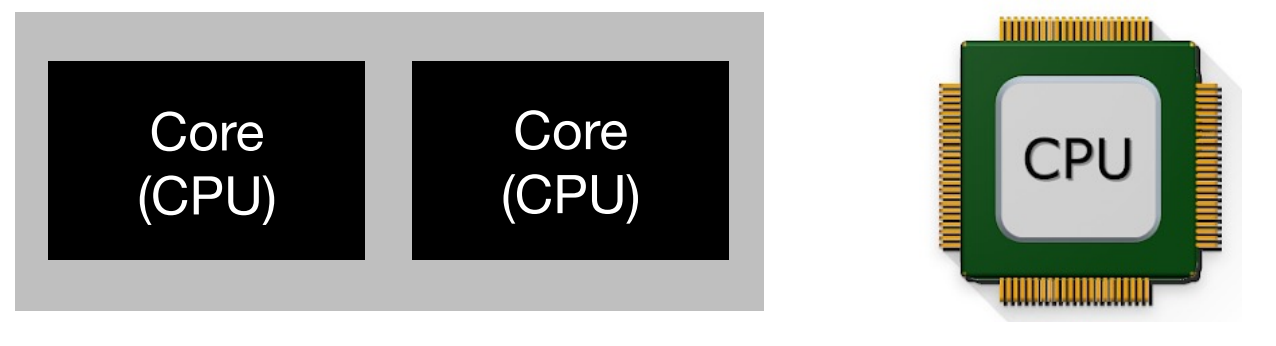

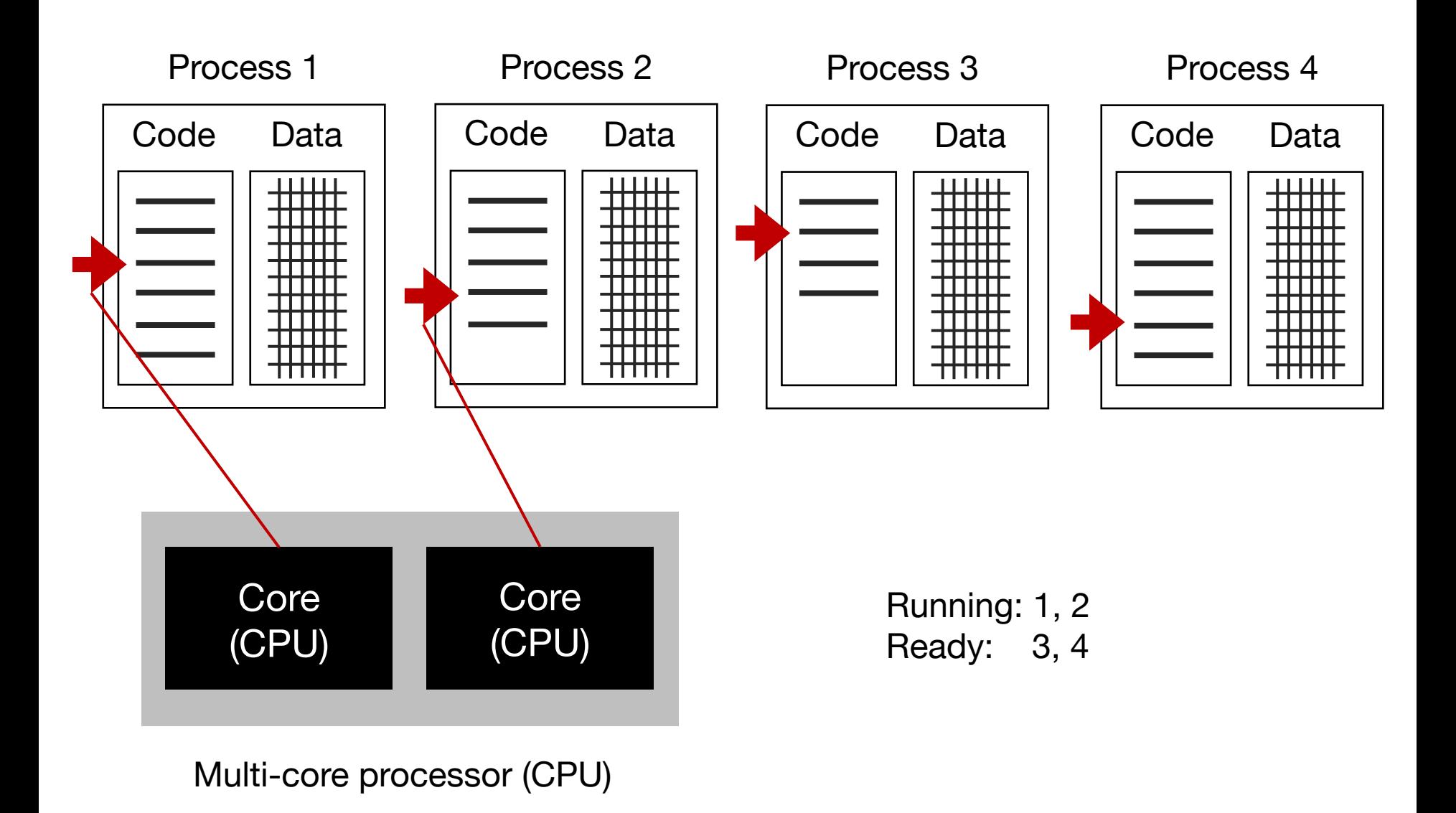

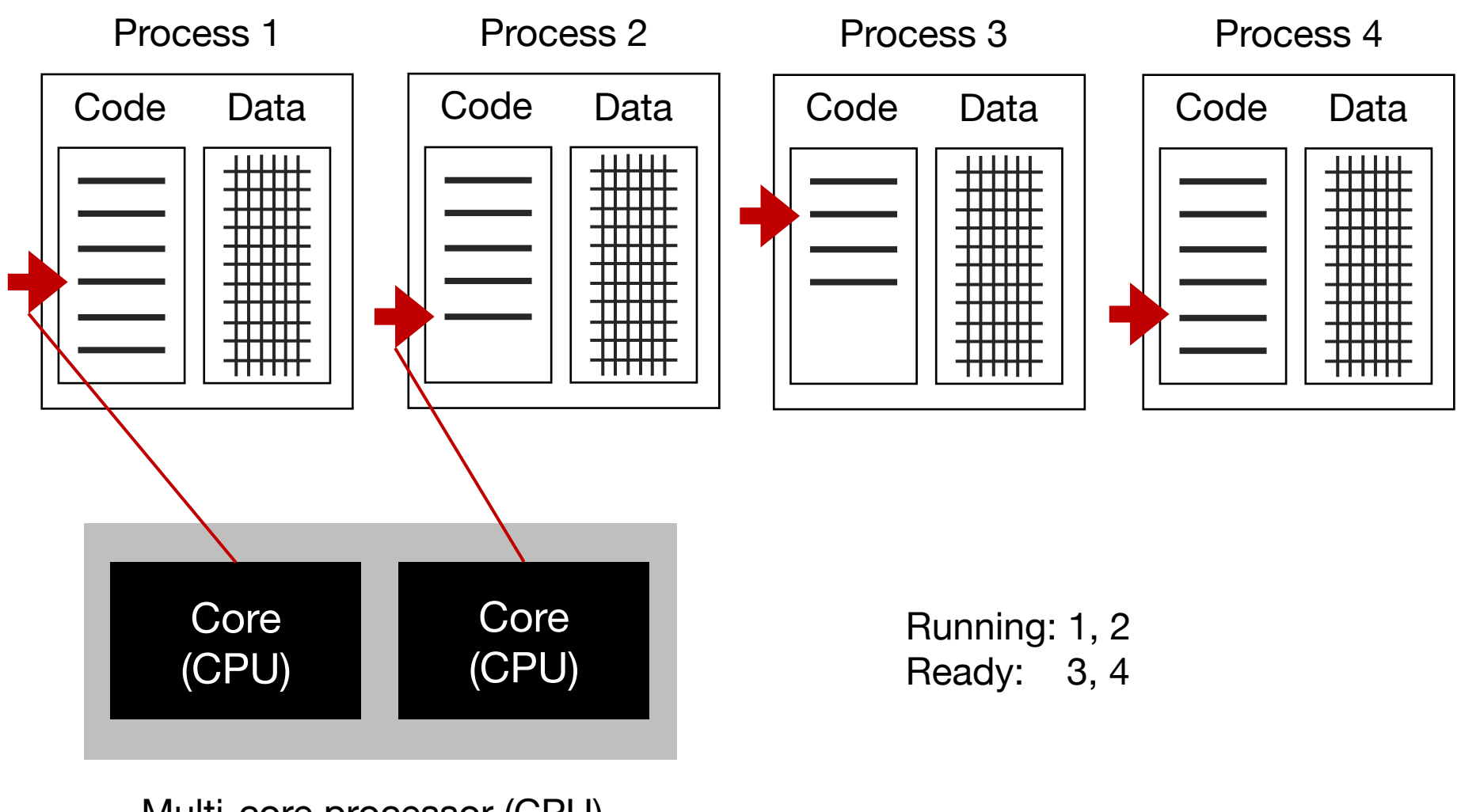

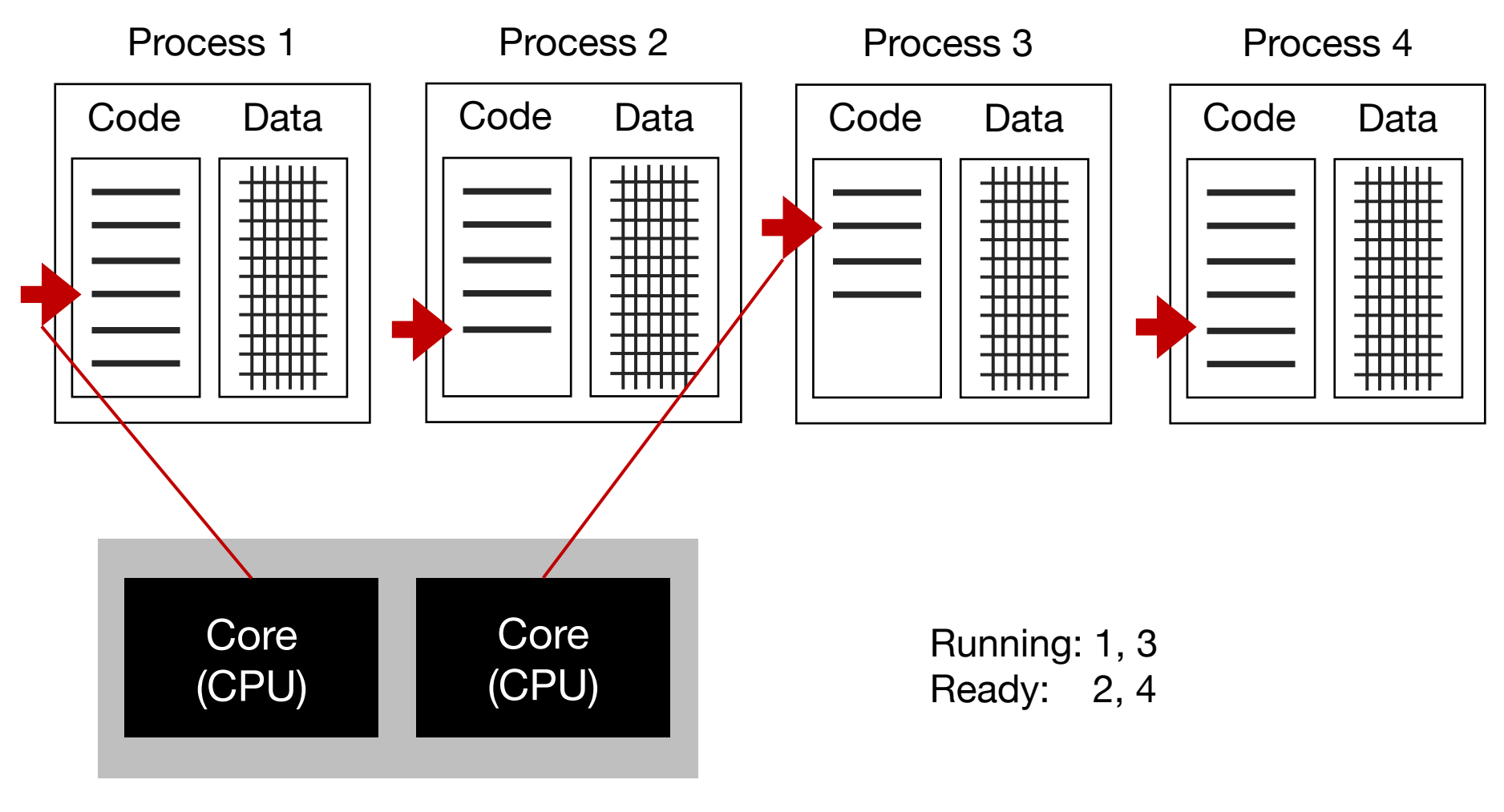

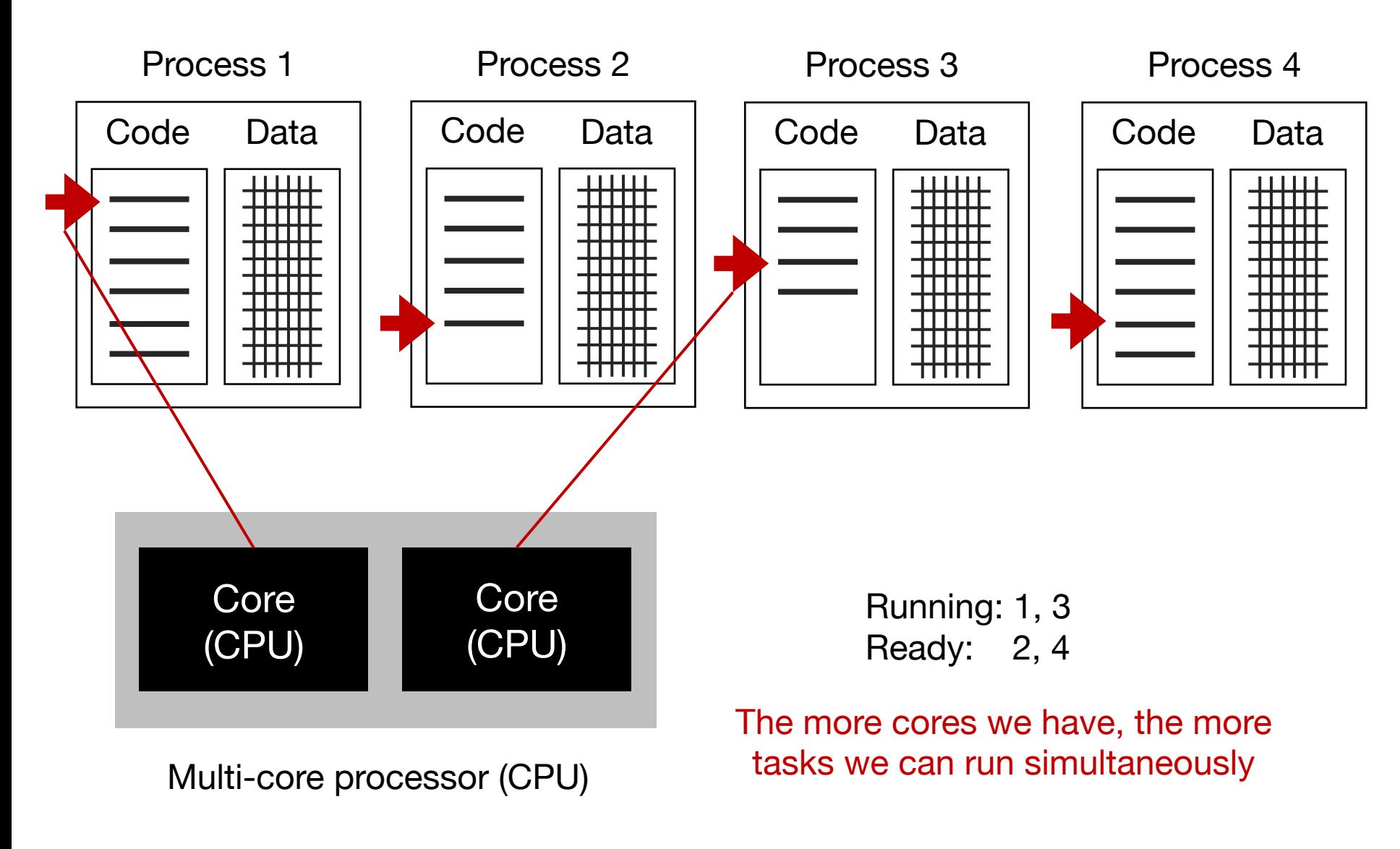

# Parallel execution models

- Process-level parallelism
- Thread-level parallelism
- Task-level parallelism

# Parallel execution models

- **Process-level parallelism**
- Thread-level parallelism
- Task-level parallelism

#### Process 1

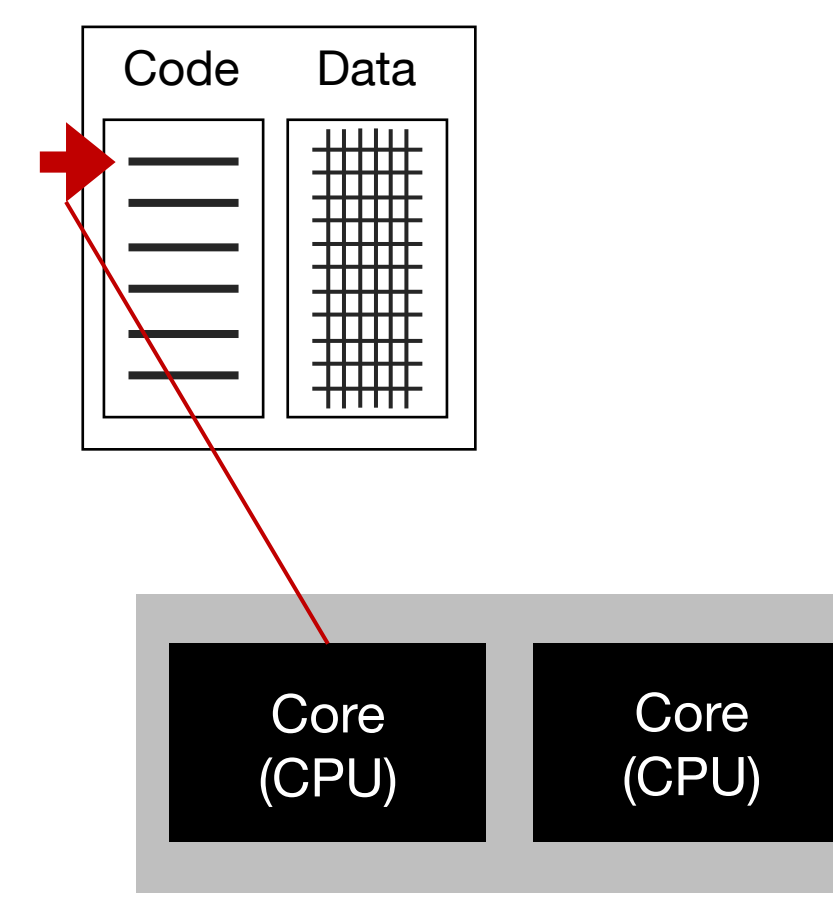

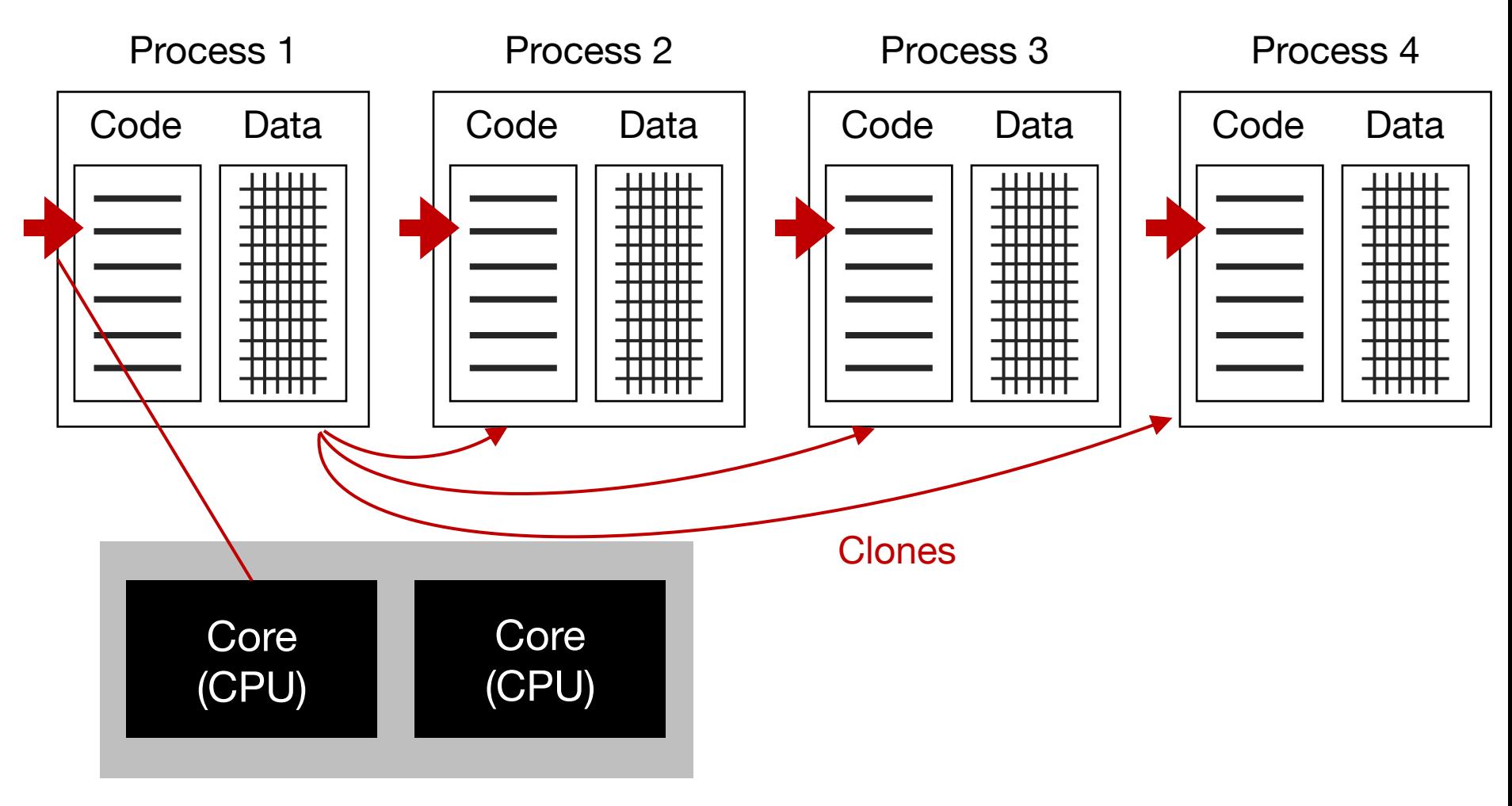

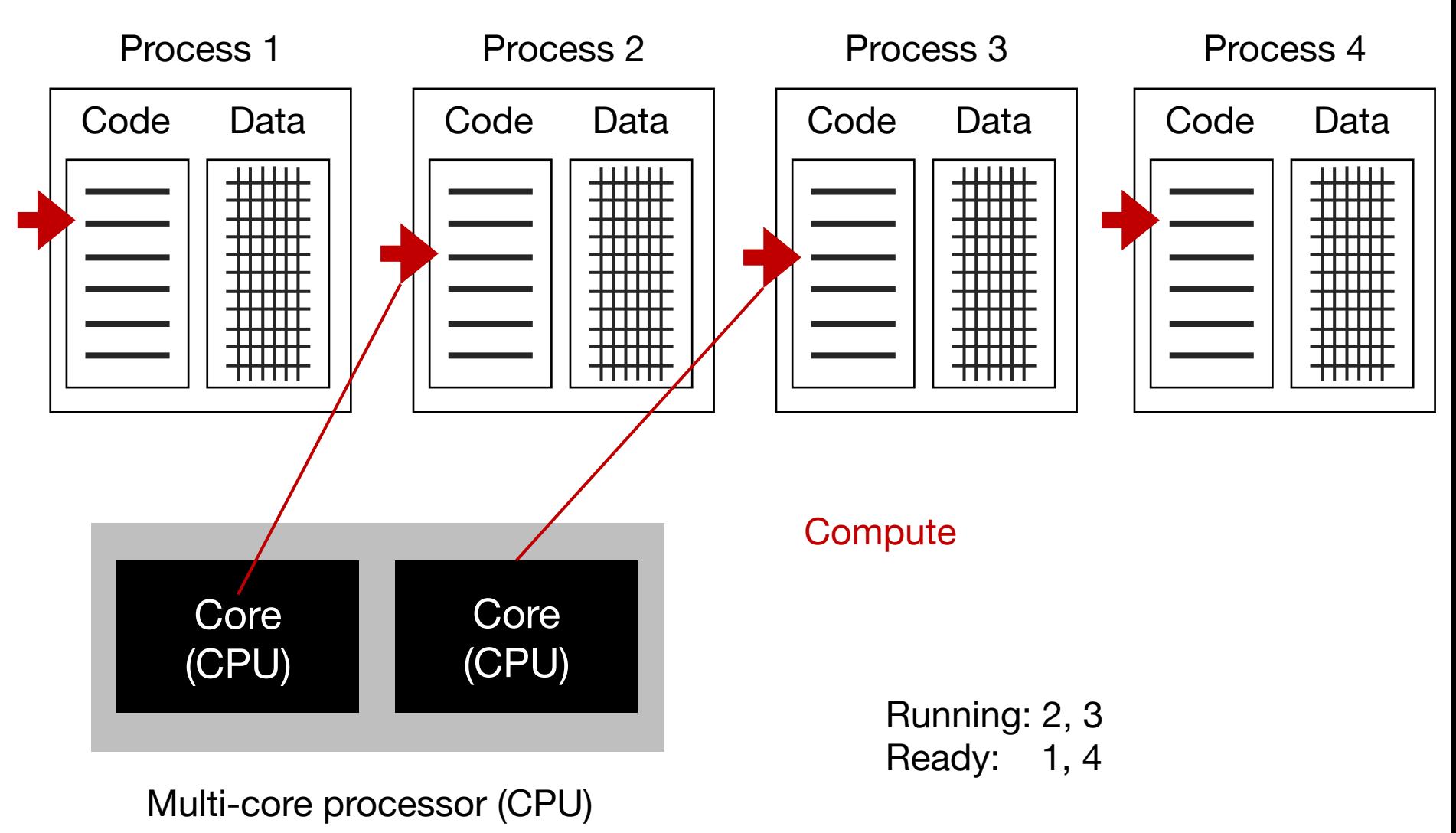

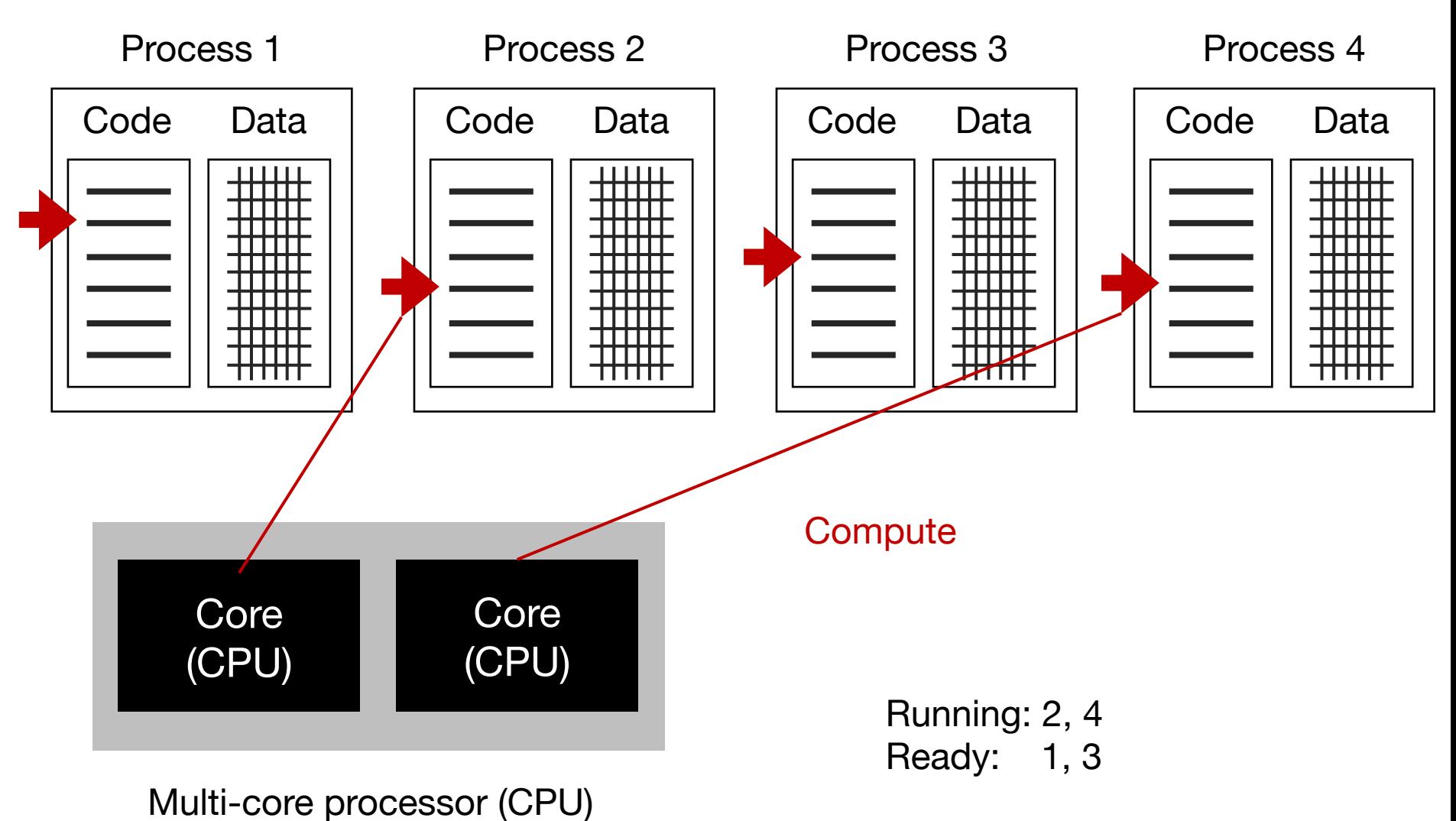

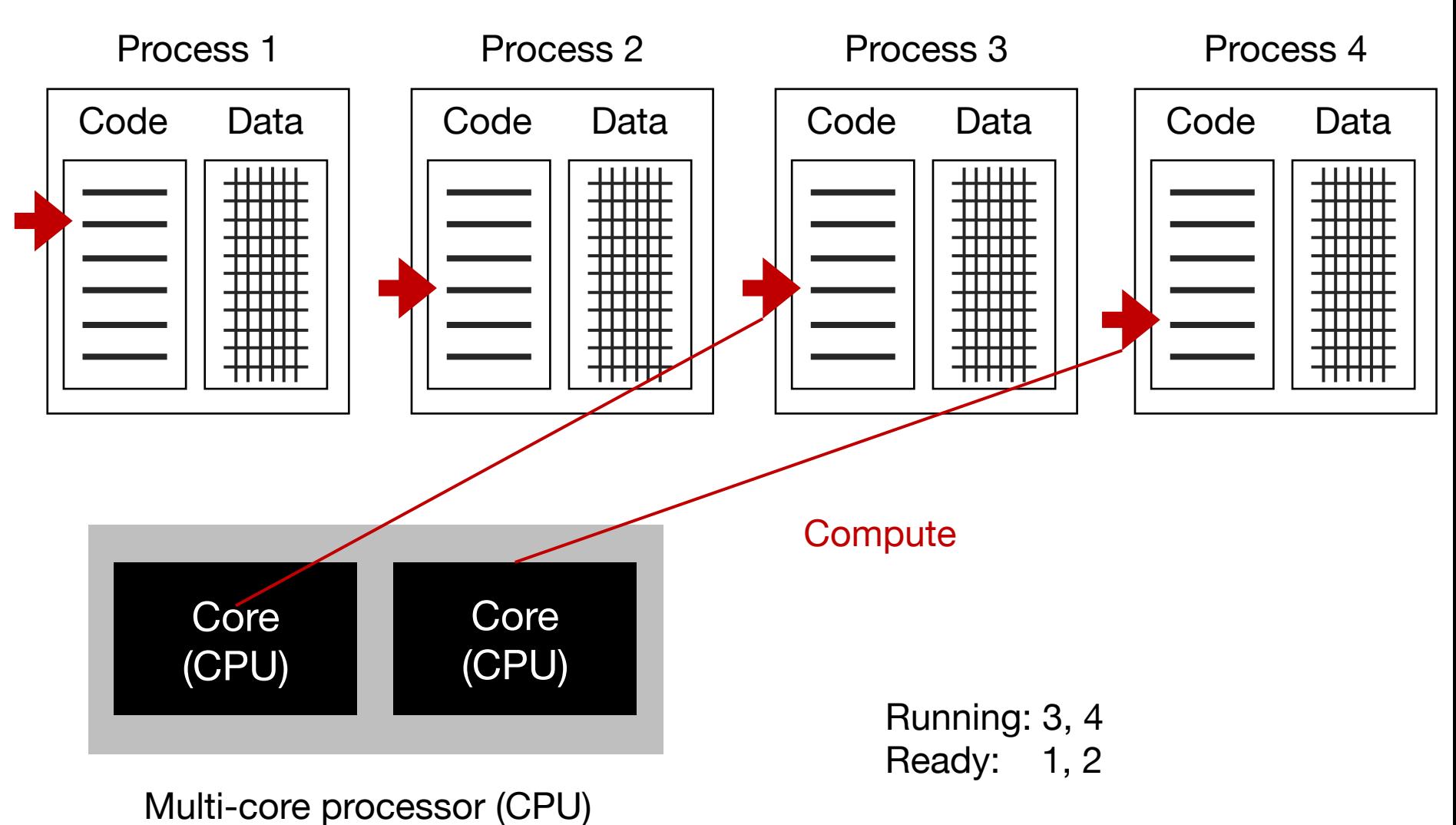

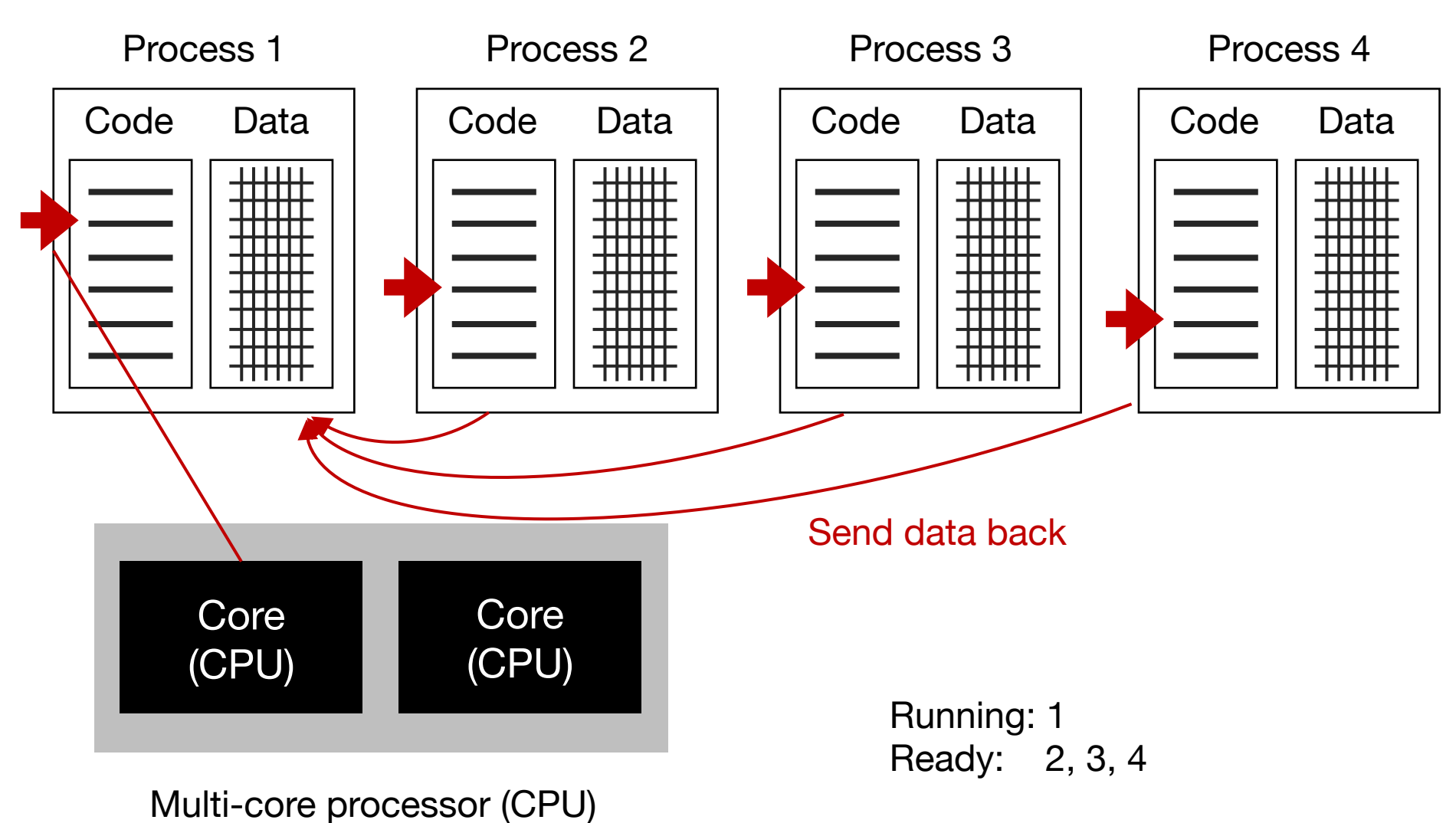

#### Process 1

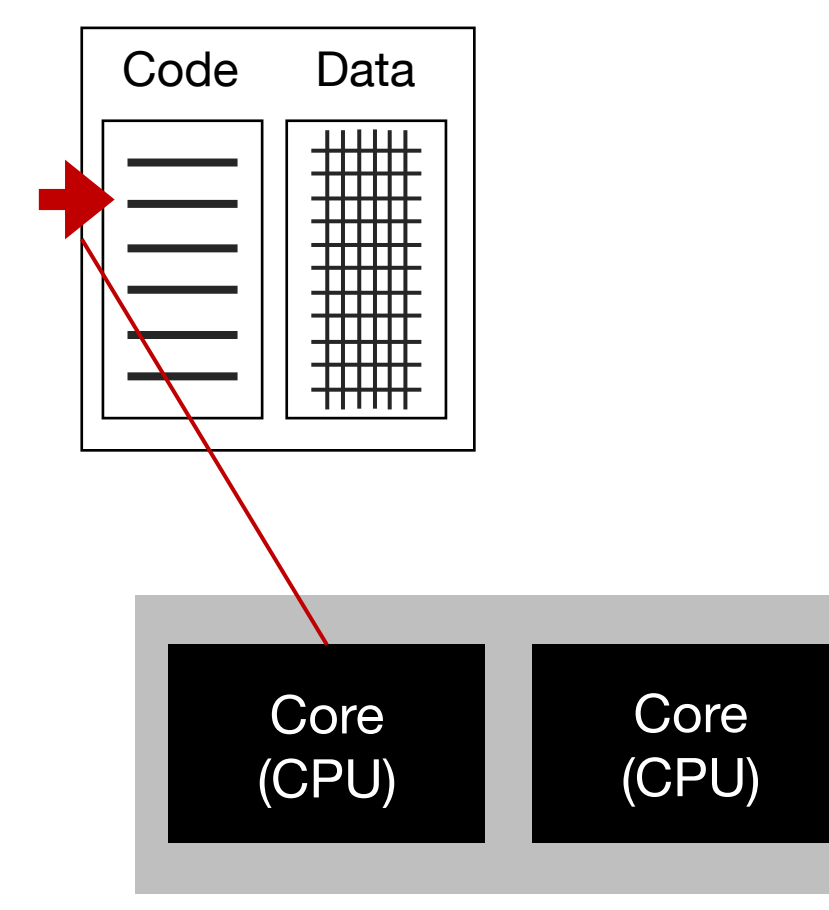

# Process-level parallelism in Python

#### Process 1

https://docs.python.org/3/library/multiprocessing

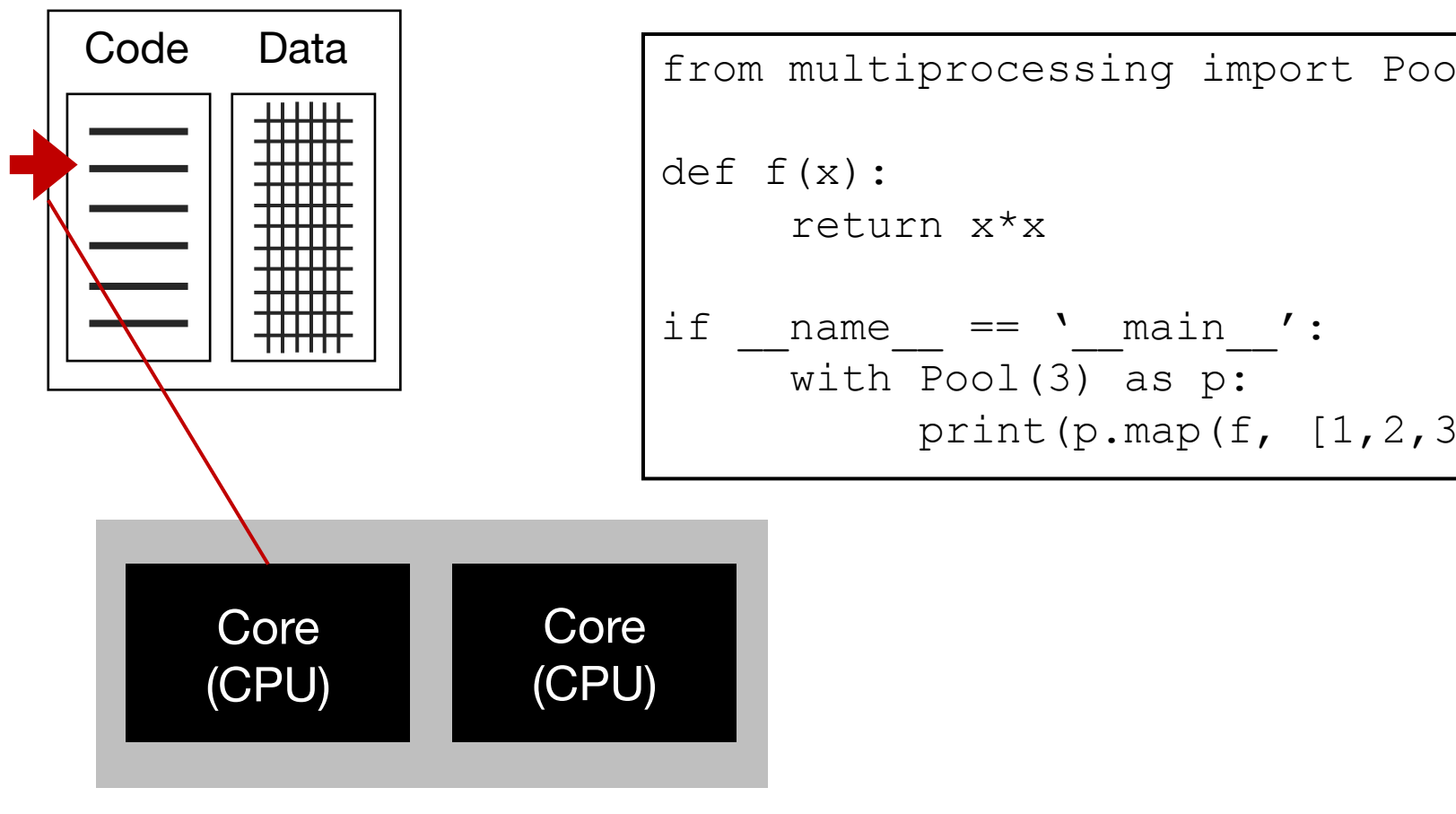

# Parallel execution models

- Process-level parallelism
- **Thread-level parallelism**
- Task-level parallelism

# Thread-level parallelism

Process 1

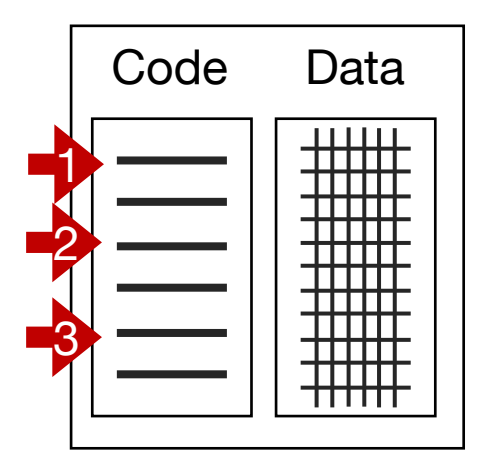

Threads give us multiple instruction pointers in a process, allowing us to execute multiple parts of the code at the same time!

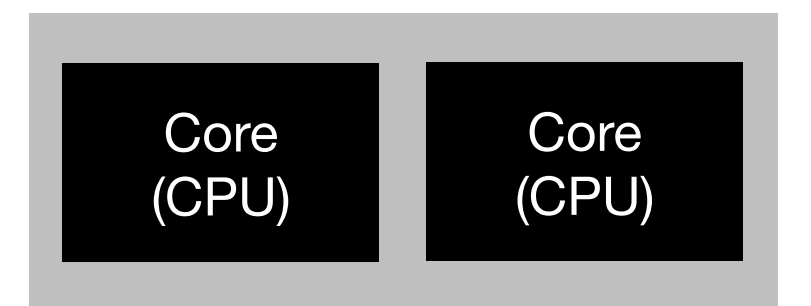

# Thread-level parallelism

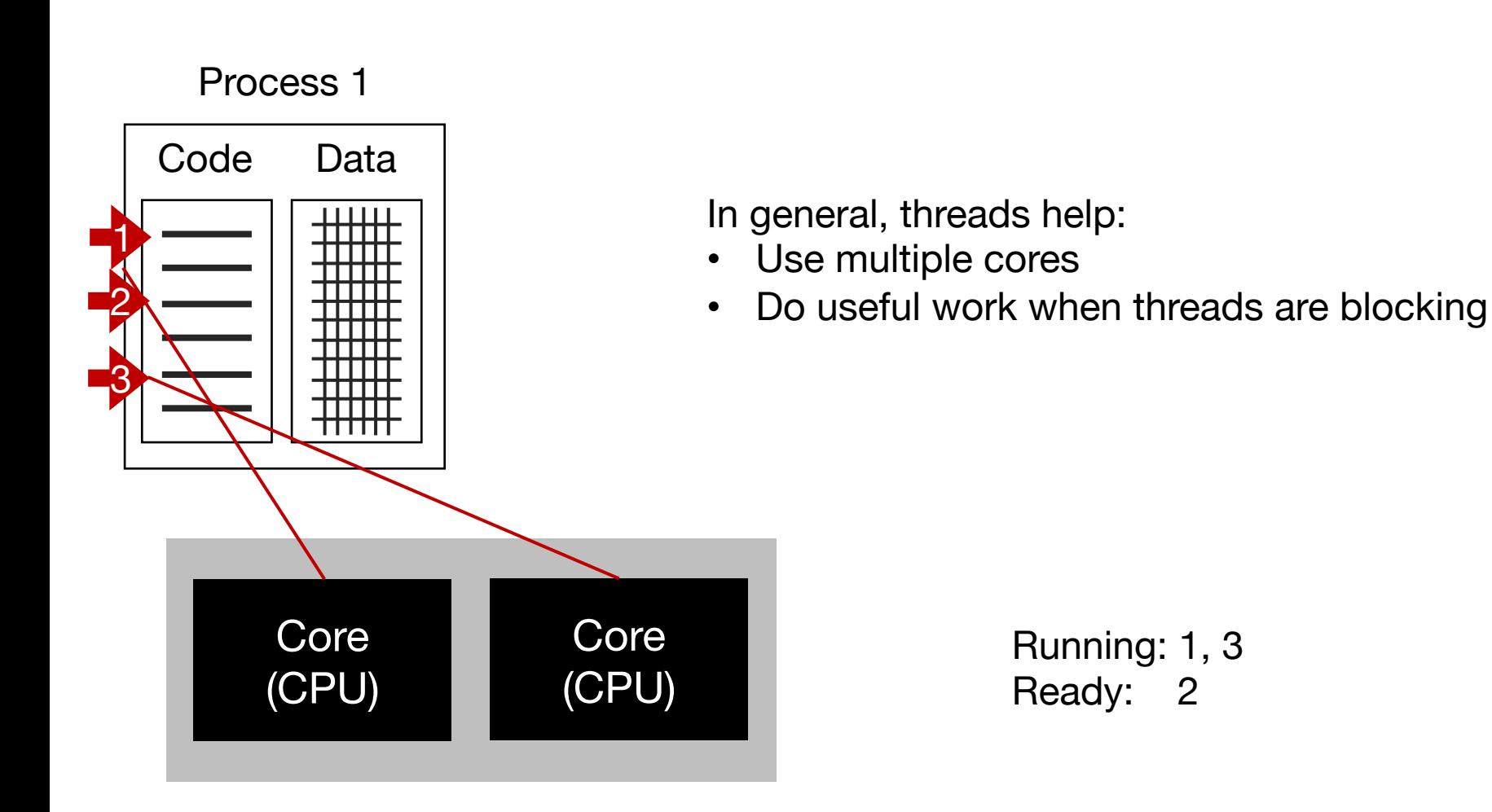

# Thread-level parall[elism in Python](https://wiki.python.org/moin/GlobalInterpreterLock)

![](_page_23_Figure_1.jpeg)

# Thread-level parall[elism in Python](https://wiki.python.org/moin/GlobalInterpreterLock)

![](_page_24_Figure_1.jpeg)

### Demo …

# Parallel execution models

- Process-level parallelism
- Thread-level parallelism
- **Task-level parallelism**

![](_page_27_Figure_1.jpeg)

#### Task DAG (Directed Acyclic Graph)

![](_page_28_Figure_1.jpeg)

![](_page_29_Figure_1.jpeg)

![](_page_30_Figure_1.jpeg)

![](_page_31_Figure_1.jpeg)

![](_page_32_Figure_1.jpeg)

**Degree of parallelism** is the largest amount of parallelism possible in the DAG:

• How many tasks can be run in parallel at most

![](_page_33_Figure_1.jpeg)

#### **Observations:**

Resource wastage on idle workers

Overtime degree of parallelism drops!

**Degree of parallelism** is the largest amount of parallelism possible in the DAG:

• How many tasks can be run in parallel at most

# Quantify benefit of parallelism: Speedup

**Speedup** = Completion time given 1 worker Completion time given N worker

# Quantify benefit of parallelism: Speedup

**Speedup** = Completion time given 1 worker **Completion time given N worker** 

Q: Given N workers, can we get a speedup of N?

# Quantify speedup

![](_page_36_Figure_1.jpeg)

# Quantify speedup

![](_page_37_Figure_1.jpeg)

![](_page_38_Figure_1.jpeg)

#### Task completion time varies

![](_page_39_Figure_1.jpeg)

10 • Job completion time is always bounded by the **longest path**  in the DAG

#### Task completion time varies

![](_page_40_Figure_1.jpeg)

- 10 Job completion time is always bounded by the **longest path**  in the DAG
	- **Potential optimization:** The scheduler can elastically release a worker if it knows the worker will be idle till the end
		- Can **save \$ cost** in cloud

#### Task completion time varies

![](_page_41_Figure_1.jpeg)

# Task parallelism in Dask

![](_page_42_Figure_1.jpeg)

- \* https://docs.dask.org/en/stable/
- \* https://docs.dask.org/en/stable/scheduling.html

# Dask's task graph and workflow

import dask import dask.array as da  $x = da.random.normal(size=1 000 000, chunks=100 000)$ 

# Dask's task graph and workflow

import dask import dask.array as da  $x = da.random.normal(size=1 000 000, chunks=100 000)$ 

 $data = x.count()$ 

**Lazy evaluation:** Dask computation can be triggered manually, e.g., .compute()

• only when the result is needed

# Dask's task graph and workflow

import dask import dask.array as da  $x = da.random.normal(size=1 000 000, chunks=100 000)$ 

 $data = x.count()$ 

**Lazy evaluation:** Dask computation can be triggered manually, e.g., .compute()

• only when the result is needed

![](_page_45_Figure_5.jpeg)

Y. Cheng UVA DS5110/CS5501 Spring '24 46

### Demo …